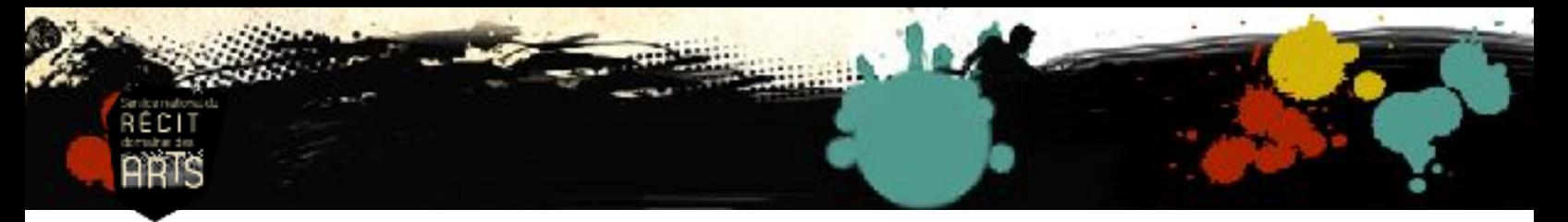

Procédurier pour créer une activité interactive avec Créateur d'activité dans Notebook

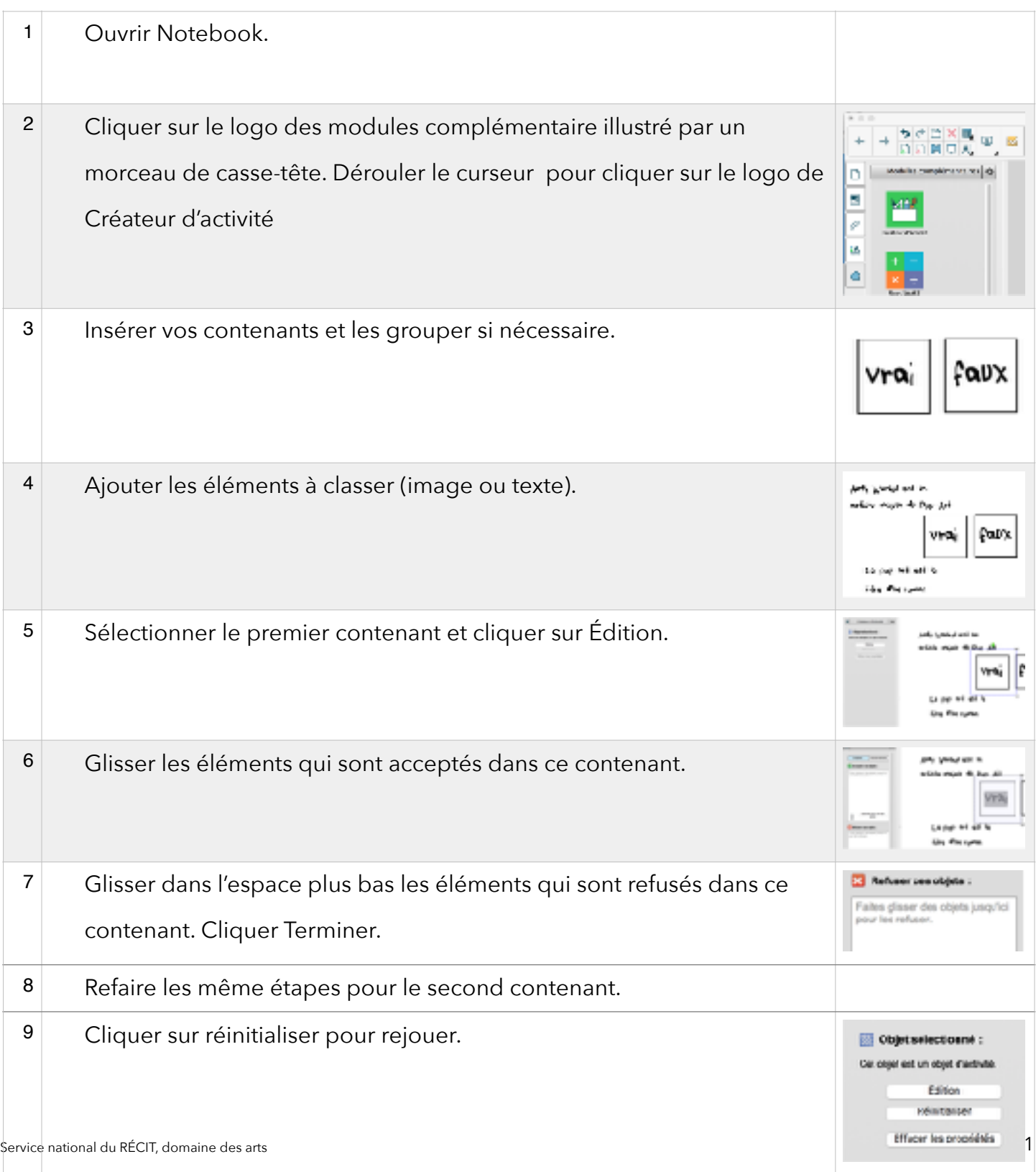